# <span id="page-0-0"></span>**Dice! 用户手册**

本手册对应Dice!2.6.0版本,为用户指令提供说明([点此下载pdf](https://shiki.stringempty.xyz/download/Shiki_User_Manual.pdf))。管理权 限使用的指令请参[考Master手册。](https://shiki.stringempty.xyz/Manual/Shiki_Master_Manual.html)[点此下载本手册](https://shiki.stringempty.xyz/download/Shiki_User_Manual_2.6.0.pdf)

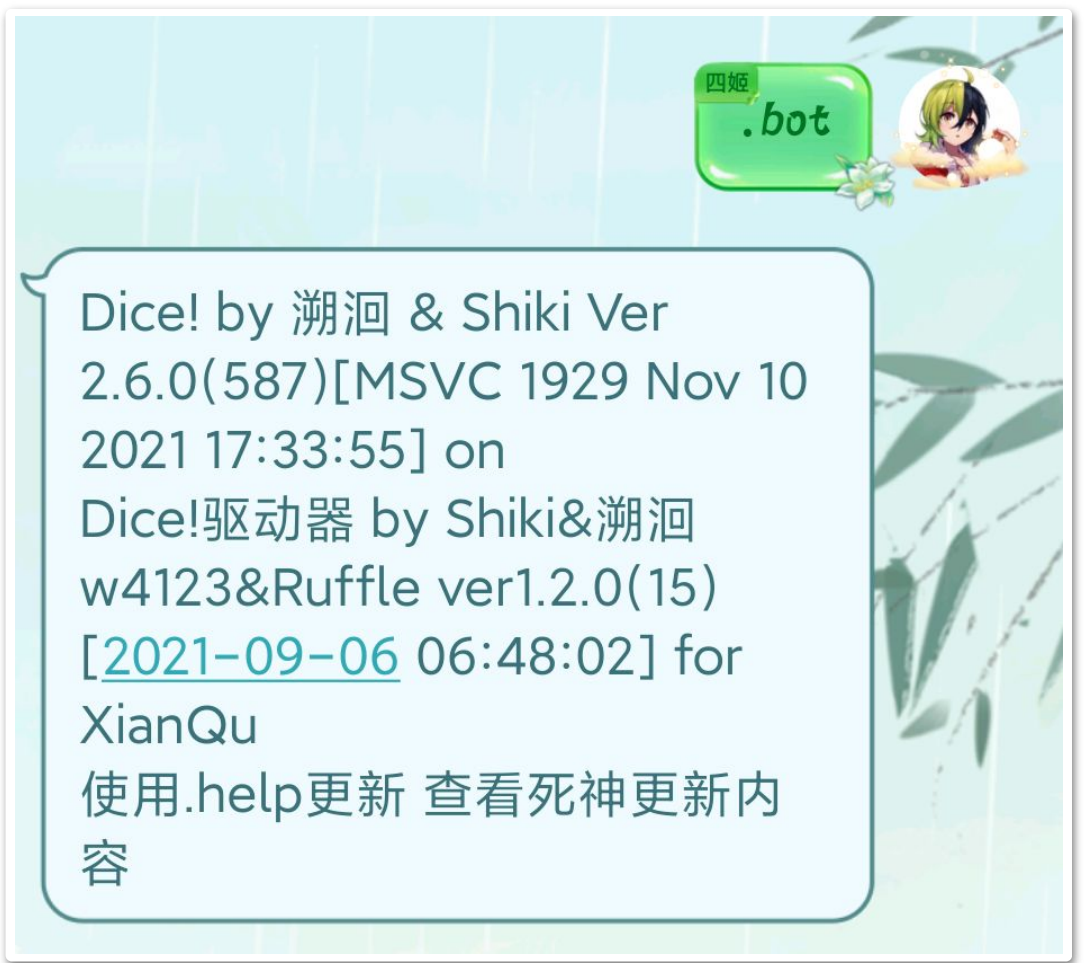

[Dice! 用户手册](#page-0-0) [注意事项](#page-2-0) [裸指令和指名指令](#page-2-1) [.help 帮助文档](#page-3-0)

[.bot on/off 指令开关\(群聊使用\)](#page-5-0)

[.reply on/off 关键词回复开关\(群聊使用\)](#page-5-1)

[.dismiss 退群指令](#page-6-0)

[!authorize 申请许可](#page-6-1)

[.send 发送消息](#page-6-2)

[.rules 规则速查](#page-6-3)

[.r 普通掷骰指令](#page-7-0)

[.ob 旁观模式](#page-7-1)

[.set 设置默认骰](#page-8-0)

[.name 随机昵称](#page-8-1) [.nn 设置昵称](#page-8-2) [.coc COC人物作成](#page-8-3) [.dnd DND人物作成](#page-9-0) [.pc 多角色卡](#page-9-1) [.st 属性录入](#page-9-2) [.ra/rc 检定指令](#page-10-0) [.setcoc 设置默认房规](#page-10-1) [.log 日志记录](#page-11-0) [.sc 理智检定](#page-11-1) [.ti/li 疯狂症状](#page-12-0) [.en 成长检定](#page-12-1) [.ri 先攻掷骰](#page-12-2) [.w 骰池](#page-12-3) [.me 第三人称动作](#page-13-0) [.jrrp 今日人品](#page-13-1)

[.welcome 欢迎词](#page-13-2)

[.group 群管理操作\(仅群管理可用\)](#page-13-3)

[.draw 抽牌](#page-14-0)

[.deck 牌堆](#page-14-1)

#### [使用实例](#page-16-0)

[实例:使用Dice!跑COC团](#page-16-1)

- [一、确认检定房规,使用.setcoc群内设置](#page-16-2)
- [二、\(可选\)使用.coc7 生成属性](#page-16-3)
- [三、在群内绑定参团pc角色卡](#page-16-4)
- [四、进行游戏](#page-16-5)

实例: 使用Dice!跑DND团

- [一、使用.set设置默认骰](#page-16-7)
- . (可选)使用.dnd 生成属性
- [三、在群内绑定参团pc角色卡](#page-17-0)
- [四、进行游戏](#page-17-1)
- 实例: 使用Dice!身份抽签(狼人杀)
	- [一、选定GM,群内使用.ob进入旁观视角](#page-17-3)
	- [二、使用.deck设置身份牌堆](#page-17-4)
	- [三、玩家使用.draw抽取身份](#page-17-5)
	- [四、\(可选\)玩家使用.ri先攻生成序号](#page-17-6)
	- [五、开始你的游戏](#page-17-7)

[六、使用.deck reset洗牌重复利用](#page-18-0) [扩展指令](#page-19-0) [说明](#page-19-1) [.rdc D20检定](#page-19-2) .rdx 双重十字([DoubleCross,DX](#page-19-3))

- [.rsr 暗影狂奔\(](#page-19-4)Shadowrun)
- .rnc 永夜后日谈([永い后日谈のネクロニカ](#page-19-5))
- [.rfc 祸不单行\(](#page-19-6)Fiasco)
- .rbh 山屋惊魂([Betrayal at house on the hill](#page-20-0), 小黑屋)
- <span id="page-2-0"></span>[.rws 武术\(Wushu\)](#page-20-1)

### **注意事项**

- 实际指令不需要加任何引号、括号,且以点号(.。!!)开头。 [参数]指代需要输入的参数,(可选)指代视情况可忽略,当前版本[]仅在st 录入掷骰表达式时有意义。
- 除前缀的指令标识符外,其余标点符号均不能用中文全角代替英文半角。
- 现在指令刷屏会导致拉黑,请善用多轮鉴定/复数生成指令,注意警告以 及时停止。请用.rc 3#手枪代替3次.rc 手枪, 用.r3#d10.rd10, 用.coc 5 代替5次.coc
- 指令频度达到第三阈值才会自动拉黑,但只要触发第一、第二阈值就会警 告并提醒admin
- 为了频度的平滑化,**刷屏统计存在时间滞后**,触发警告后,请冷却半分钟 到一分钟

### <span id="page-2-1"></span>**裸指令和指名指令**

- 停用状态:在群内使用.bot on/off调节,停用状态仅响 应!authorize/!warning/.dismiss/.master/.bot指令
- 裸指令:直接以.(。!!)开头发送消息,群内所有非停用状态的骰子都会 响应该指令。
- 指名:在指令前@骰子,未指名的骰子将不会响应指令;被指名的骰子 如果未关闭DisabledListenAt选项,即使在停用状态也会响应指令;需 要对复数骰子发送指令时,可以"@骰子1@骰子2[...@骰子n].指令"; QQ回复消息本身视为开头带一个@

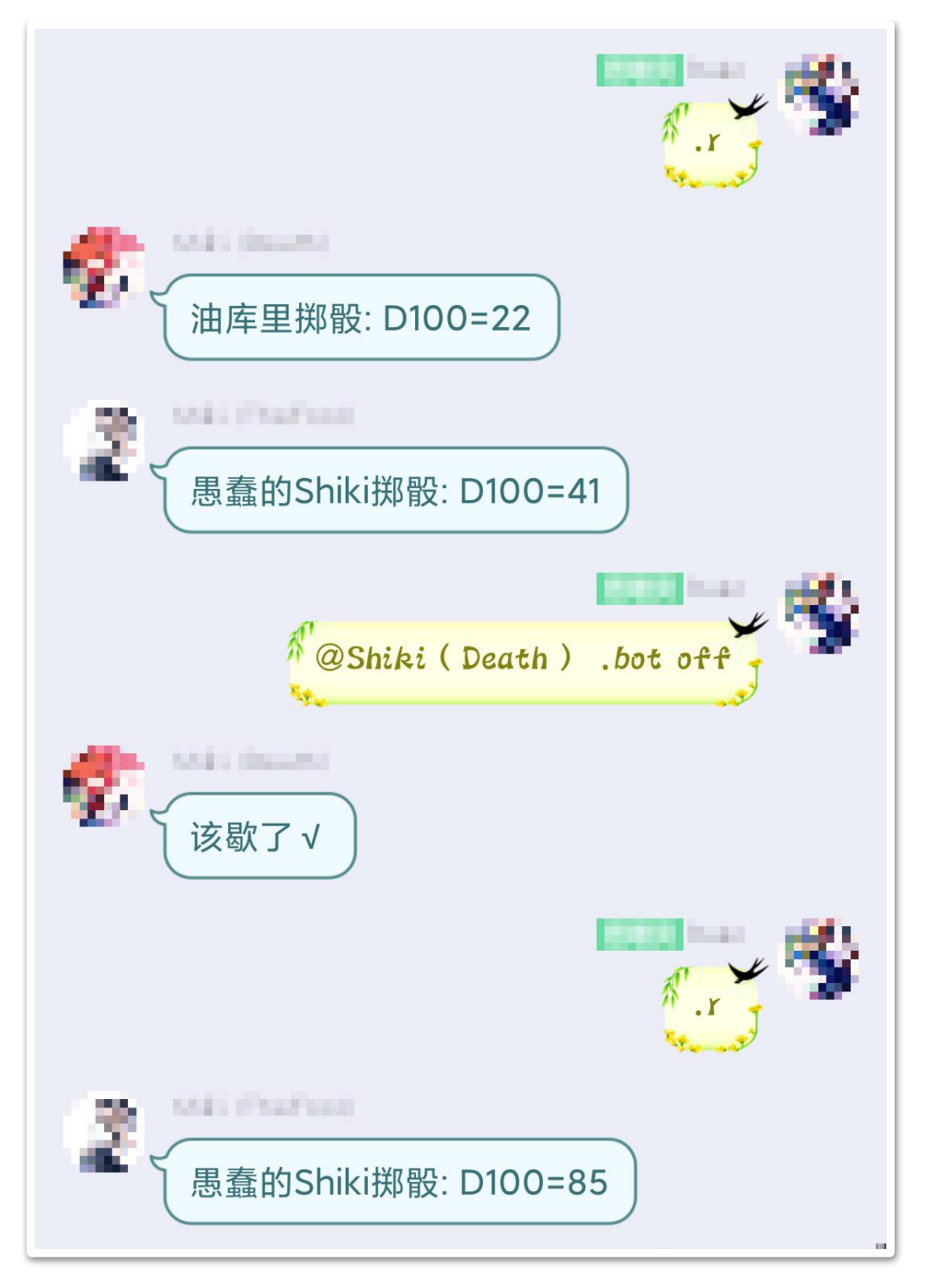

## <span id="page-3-0"></span>**.help 帮助文档**

- .help 查看帮助(strHlpMsg)
- .help [词条名] 查看对应帮助文档

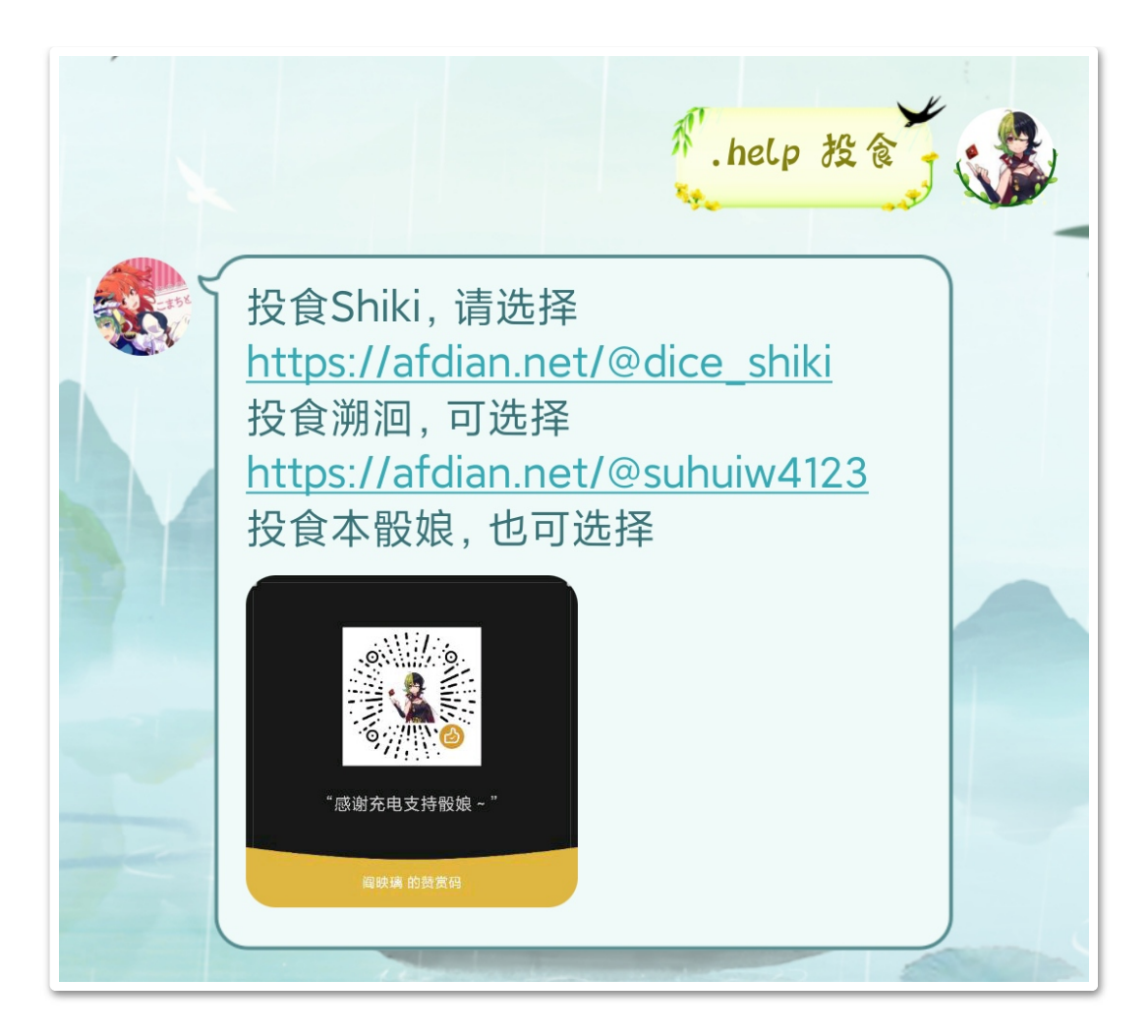

\*当词库中不存在同名条目时,会建议最接近的条目

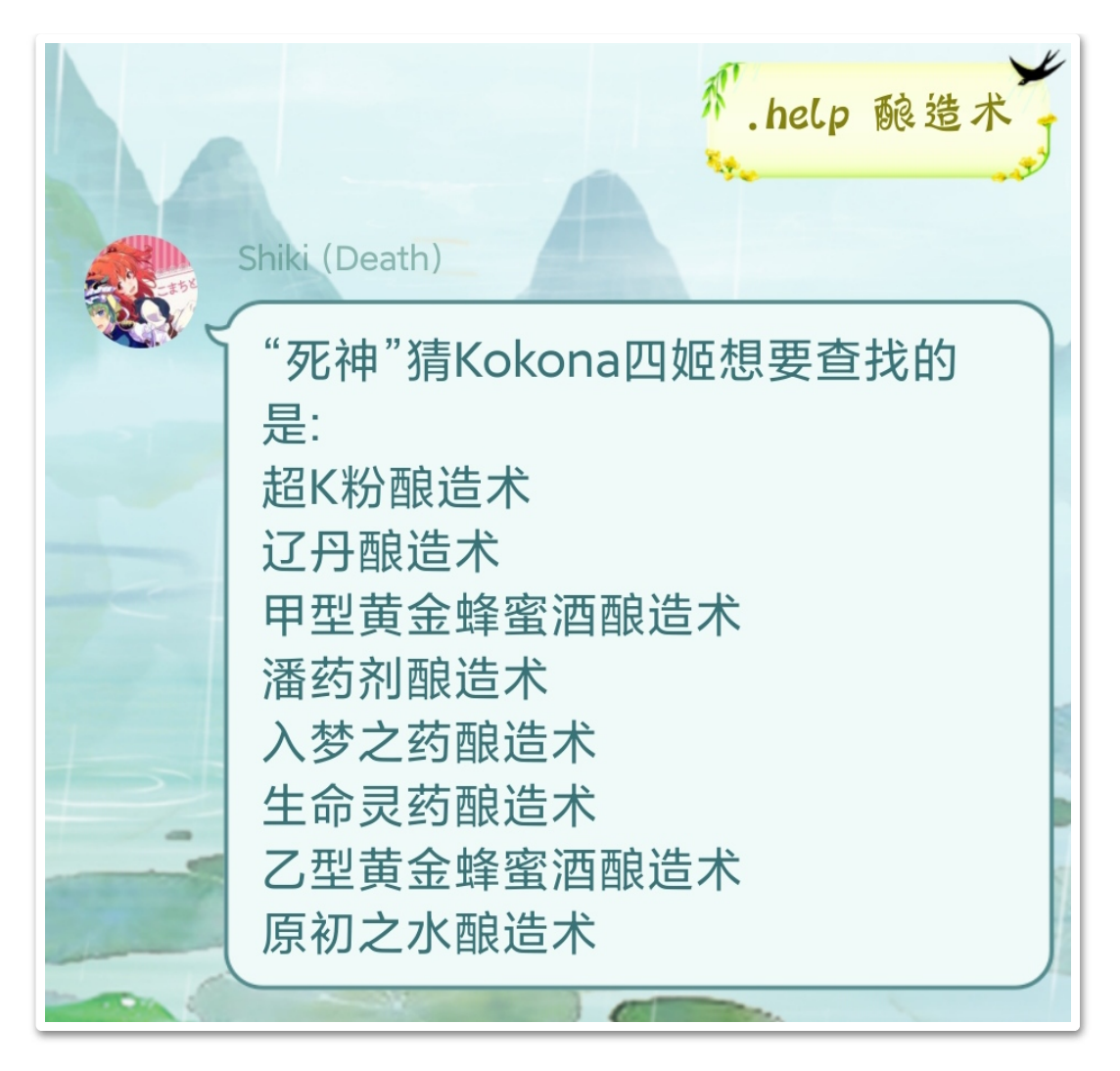

### <span id="page-5-0"></span>**.bot on/off 指令开关(群聊使用)**

用法:(@骰子).bot (on/off)([骰子QQ或末四位])

- .bot //群里所有骰子都会应答
- .bot on 1605271653 //开启指定骰子
- @kokona .bot off //先at以静默指定骰子
- .bot off 8350 //输入QQ末四位与QQ号等效

<span id="page-5-1"></span>//群中只有管理员有权限开关骰子 //.bot无视静默状态,只要插件开启且不在内置黑名单总是有效 可使用.help 指令查看指令列表。

## **.reply on/off 关键词回复开关(群聊使 用)**

用法:.reply (on/off)

回复是与指令并列的响应类型,由骰主自定义设置,可使用.help 回复列 表查看回复关键词列表。

### <span id="page-6-0"></span>**.dismiss 退群指令**

默认协议所允许的将骰子送出群的指令,用于替代违反协议踢出骰子;只有 管理员有权限送出骰子;.dismiss无视内置黑名单和静默状态,只要插件开 启总是有效,除非群被忽略。

- (群内) (@骰子).dismiss ([骰子00或末四位]) //在想要送出骰娘的 群**原地发送**
- (私聊) .dismiss [要退出的群号]

### <span id="page-6-1"></span>**!authorize 申请许可**

向开启私用模式或审核模式、需要群【许可使用】的骰娘为群申请授权。受 信任用户使用时将直接授权成功,否则申请信息会发送给管理员。

● !authorize (+[群号]) [申请理由] //原地为本群申请时可忽略群 号。

#### <span id="page-6-2"></span>**.send 发送消息**

<span id="page-6-3"></span>.send [反馈给Master的信息] //将消息发送给Master

#### **.rules 规则速查**

用法:.rules ([规则]):[待查词条] 或.rules set [规则]

- . rules 跳跃 //复数规则有相同词条时, 择一返回
- .rules COC: 大失败 //coc默认搜寻coc7的词条
- .rules dnd:语言
- . rules set dnd //设置后优先查询dnd同名词条
- . rules set //清空默认规则,一般会先查询coc词条

### <span id="page-7-0"></span>**.r 普通掷骰指令**

用法:.r [掷骰表达式] ([掷骰原因]) 或.r [掷骰原因] [掷骰表达式]:([掷骰次数]#)[骰子个数]d[骰子面数](b[奖励骰个数])(p[惩罚 骰个数])(k[取点数最大的骰子数])

- .r //骰子面数默认100,可通过.set修改默认值
- .r 沙漠之鹰 //存在录入角色卡时, 可调用角色卡中保存的表达 式
- .r 1d4+2 中型刀伤害 //个数范围1-100, 面数范围1-1000, 否则非法
- . r 3d6x5 幸运 // 'X' 或'\*'均视为乘号
- .r 3#1d6 3发.22伤害 //每次结果分开发送
- . r 1d10# 乌波·萨斯拉的子嗣 //掷骰次数范围1-10
- . r3d6k2 //取点数最大的2个骰子
- .r3#p 手枪连射 //奖惩骰固定为一个百面骰,不能与h以外 其他字母共存
- .rb2 瞄准后偷袭 //2个奖励骰
- .rh 心理学 //暗骰,结果通过私聊发送
- .rs1D10+1D6+3 沙鹰伤害 //省略单个骰子的点数,直接给结 果

<span id="page-7-1"></span>//现版本开头的r不再可用o或d代替 //一次掷骰超过20个将会自动排序

### **.ob 旁观模式**

用法:.ob (exit/list/clr/on/off)

- .ob //加入旁观可以看到他人暗骰结果
- .ob exit //退出旁观模式
- .ob list //查看群内旁观者
- .ob clr //清除所有旁观者
- .ob on //全群允许旁观模式
- .ob off //禁用旁观模式

//暗骰与旁观仅在群聊中有效

### <span id="page-8-0"></span>**.set 设置默认骰**

用法: .set [默认骰子面数]。如果已绑定角色卡, 将修改角色卡的默认 骰,否则修改用户配置的默认骰。

- .set 20 //合法参数为1-1000
- <span id="page-8-1"></span>• .set //重置为默认的D100

#### **.name 随机昵称**

用法:.name (cn/jp/en)([生成数量])

- .name 10 //默认三类名称随机生成
- <span id="page-8-2"></span>● .name en //后接cn/jp/en则限定生成中文/日文/英文名

#### **.nn 设置昵称**

用法:.nn [昵称] / .nn / .nnn (cn/jp/en)

- .nn kp ///掷骰时昵称前的./! 等符号会被自动忽略
- .nn //视为删除昵称
- .nnn //设置为随机昵称
- .nnn jp //设置限定随机昵称

//私聊时设置的昵称视为全局昵称

<span id="page-8-3"></span>//每个群的群内昵称是独立的,优先级群内昵称>全局昵称>群名片>QQ 昵称

#### **.coc COC人物作成**

用法:.coc([7/6])(d)([生成数量])

- .coc 10 //默认牛成7版人物
- .coc6d //接d为详细作成,一次只能作成一个

//仅用作骰点法人物作成,可应用变体规则,参考.rules创建调查员的 其他选项

### **.dnd DND人物作成**

用法:.dnd([生成数量])

 $\bullet$  .dnd 5

<span id="page-9-1"></span><span id="page-9-0"></span>//仅作参考,可自行应用变体规则

### **.pc 多角色卡**

所有群默认使用同一张初始COC7卡, 如要在不同群使用不同卡游戏, 需要 在群内单独绑卡。每名用户最多可同时保存16张角色卡。

- .pc new ([模板]:([生成参数]:))([卡名])//新建空白卡。完全省 略参数将生成一张COC7模板的随机姓名卡
- .pc tag ([卡名]) //为当前群绑定指定卡,为空则解绑使用默认卡。 私聊使用将绑定全局默认卡。
- .pc show ([卡名]) //展示指定卡所有记录的属性,为空则展示当前卡
- .pc nn [新卡名] //重命名当前卡,不允许重名
- .pc cpy [卡名1]=[卡名2] //将后者属性复制给前者,前者不存在则 新建卡
- .pc del [卡名] //删除指定卡
- .pc list //列出全部角色卡
- .pc grp //列出各群绑定卡
- .pc build ([生成参数]:)(卡名) //根据模板填充生成属性 (COC7 为9项主属性)
- .pc redo ([生成参数]:)(卡名) //清空原有属性后重新生成
- .pc clr //销毁全部角色卡记录
- <span id="page-9-2"></span>.pc stat //查看角色掷骰统计

#### **.st 属性录入**

用法: .st (del/clr/show) \[属性名] [属性值] //将属性录入当前 绑定卡

.st力量:50 体质:55 体型:65 敏捷:45 外貌:70 智力:75 意志:35 教育:65 幸运:75

● .st hp-1 //+/-开头时, 视为基于原值修改

- .st san+1D6
- .st del kp裁决 //删除已保存的属性
- .st clr //清空人物卡
- .st show 灵感 //查看指定人物属性
- .st show //无参数时查看所有属性 //部分COC属性会被视为同义词,如智力/灵感、理智/san、侦查/侦察

### <span id="page-10-0"></span>**.ra/rc 检定指令**

用法:.ra/rc ([检定轮数]#)[属性名] ([成功率]) //角色卡设置了属性时,可省略成功率

- .rc 困难智力 99 //困难、极难在技能名开头视为关键词
- . rc 自动成功爆破 //自动成功在技能名开头视为关键词, 非大 失败即成功
- .rc体质\*5 //允许使用+-\*/, 但顺序要求为乘法>加减> 除法
- .rc 敏捷-10 //修正后成功率必须在1-1000内
- .rc3#p 手枪 //轮数与奖惩骰至多9个 //默认使用规则书检定 //使用.setcoc以设置默认房规

#### <span id="page-10-1"></span>**.setcoc 设置默认房规**

用法:.setcoc [房规] //为当前群设置检定房规

- .setcoc 2 当前可以设置房规1-5
- .setcoc 重置默认规则(规则书)

```
0(规则书)
出1大成功
不满50出96-100大失败,满50出100大失败
1
不满50出1大成功,满50出1-5大成功
不满50出96-100大失败,满50出100大失败
2
出1-5且<=成功率大成功
出100或出96-99且>成功率大失败
```

```
3
出1-5大成功
出96-100大失败
4
出1-5且<=成功率/10大成功
不满50出>=96+成功率/10大失败,满50出100大失败
5
出1-2且<成功率/5大成功
不满50出96-100大失败,满50出99-100大失败
6
个位数=十位数且<=成功率则大成功
个位数=十位数且>成功率则大失败
```

```
房规2与3的区别在于:初始值为1的技能在②下大成功率只有1,而在③下
有5
```
### **.log 日志记录**

跑团日志记录

- .log new //新建日志并开始记录
- .log on //开始记录
- .log off //暂停记录
- .log end //完成记录并发送日志文件 日志上传存在失败可能,届时请联系后台管理索取

#### <span id="page-11-1"></span>**.sc 理智检定**

用法:.sc[成功损失]/[失败损失] ([当前san值]) //已经.st了理智/san时,可省略最后的参数

- $. \text{sc}0/170$
- .sc1d10/1d100 直面外神

//当调用角色卡san时, san会自动更新为sc后的剩余值 //程序上可以损失负数的san,也就是可以用.sc-1d6/-1d6来回复san, 但请避免这种奇怪操作 //大失败自动失去最大san值,大失败由setcoc判定

### **.ti/li 疯狂症状**

- .ti 临时疯狂症状
- .li 总结疯狂症状

<span id="page-12-1"></span><span id="page-12-0"></span>//适用coc7版规则,6版请自行用百面骰配合查表

#### **.en 成长检定**

COC规则,用法见.rules

用法: .en [技能名称]([技能值])

//已经.st时,可省略最后的参数,调用人物卡属性时,成长后的值会自动更新

- .en 教育 60 教育增强 //
- <span id="page-12-2"></span>• .en 幸运 +1D3/1D10 幸运成长 //Pulp规则中的幸运成长

#### **.ri 先攻掷骰**

先攻仅在群聊中有效,自动生成先攻值并从大到小排序 用法: .ri([加值])([角色名])或.ri([表达式])([角色名])

- .ri //默认掷骰D20用作DND先攻
- .ri -1 某pc //自动记入先攻列表
- $\bullet$ .ri +5 boss

//当参数不以数字或加减号开头时, 视为使用自定义表达式

- .ri2DK //允许两次取大的情况
- .ri 80 怪物甲 //只利用先攻排序功能的变体用法
- .init //查看先攻列表
- <span id="page-12-3"></span>● .init clr //清除先攻列表

#### **.w 骰池**

用法:.w(w) [骰子个数]a[加骰参数]

.ww 敏捷+剑 //掷骰表达式将自动调用角色卡存储的属性 //.w会直接给出结果而.ww会给出每个骰子的点数 //固定10面骰,每有一个骰子点数达到加骰参数,则加骰一次,最后计 算点数达到8的骰子数 //具体用法请参考相关游戏规则

### <span id="page-13-0"></span>**.me 第三人称动作**

用法:.me ([群号]) [动作]

- .me 笑出了声 //仅限群聊使用
- .me 941980833 抱群主 //仅限私聊使用,此命令可伪装成骰子 在群里说话
- .me off //群内禁用me
- <span id="page-13-1"></span>● .me on //群内启用me

### **.jrrp 今日人品**

- .jrrp //今日的人品值(1-100),每日更换
- .jrrp off //群内禁用jrrp
- .jrrp on //群内启用jrrp

2.3.5版本后随机值为均匀分布, 骰娘只负责从服务器搬运结果,请勿无能狂怒 如何发配所有人的命运,只有孕育万千骰娘生机之母,萌妹吃鱼之神,正 五棱双角锥体对的监护人,一切诡秘的窥见者,时空舞台外的逆流者,永 转的命运之轮本尊掌握

#### <span id="page-13-2"></span>**.welcome 欢迎词**

用法: .welcome [欢迎词] //每有新人入群时将发送欢迎词

- .welcome {at}欢迎{nick}入群! //{at}视为at入群者,{nick}会替 换为新人的昵称
- <span id="page-13-3"></span>● .welcome //清除欢迎词

#### **.group 群管理操作(仅群管理可用)**

用法: 群内.group \[opt]或私聊.group \[群号] \[opt](两种形式 等效)

- .group state //查看在本群的设置及群员信息
- .group diver //列出潜水最深的群员

#### //仅群管理可用

.group pause //群内全局禁言

- .group restart //群内全局禁言解除
- .group +/-[群管词条] //为群加减设置 群管词条:停用指令/禁用回复/禁用jrrp/禁用draw/禁用me/禁用help/禁 用ob/拦截消息/
- .group card [对象00/at对象] [群名片] //设置群名片。注意名 片前的空格 //仅骰主可用
- .group ban [at群员/群员QQ] [时长表达式(分钟)] //禁言群员, 时长小于0时视为解除禁言
- .group kick [at群员/群员001(...+[群员1) //批量移出群员
- .group title [授衔对象00/at对象] [群头衔] //(仅对群主可 用)设置群头衔。注意头衔前的空格

#### <span id="page-14-0"></span>**.draw 抽牌**

用法: .draw [牌堆名称] ([抽牌数量]) //不放回地抽牌; 抽牌数量不 能超过实例规模

- .draw [牌堆名称] //暗抽, 回复私聊并抄送旁观者
- .drawh [牌堆名称] //暗抽,参数h后必须留空格 例:.draw 调查员背景 牌堆名称优先调用牌堆实例,如未设置则从同名公共牌堆生成临时实例 抽到的牌不放回,实例抽空后无法继续 骰子可以自行配置扩展牌堆,要了解不同骰子配置的具体牌堆,请.help 全牌堆列表或.help 扩展牌堆

#### <span id="page-14-1"></span>**.deck 牌堆**

该指令可以在群内自设牌堆,使用.draw时,牌堆实例优先级高于同名公共 对象。从牌堆实例抽牌不会放回直到抽空。每个群的牌堆列表至多保存10个 牌堆

- .deck set ([牌堆实例名]=)[公共牌堆名] //从公共牌堆创建实例
- .deck set ([牌堆实例名]=)member //从群成员列表创建实例
- .deck set ([牌堆实例名]=)range [下限] [上限] //创建等差数列 作为实例
- .deck show //查看牌堆实例列表
- .deck show [牌堆名] //查看剩余卡牌
- .deck reset [牌堆名] //重置剩余卡牌
- .deck clr //清空所有实例
- .deck new [牌堆名]=\[卡面1](...|[卡面n]) //自定义牌堆 例:

.deck new 俄罗斯轮盘=有弹|无弹|无弹|无弹|无弹|无弹

除show外其他群内操作需要用户信任或管理权限

# <span id="page-16-4"></span><span id="page-16-3"></span><span id="page-16-2"></span><span id="page-16-1"></span><span id="page-16-0"></span>**使用实例**

### **实例:使用Dice!跑COC团**

#### **一、确认检定房规,使用.setcoc群内设置**

出于公开公平性考虑,群内房规不受用户私人设置影响,只能在群内为每个 群分别.setcoc

#### **二、(可选)使用.coc7 生成属性**

如使用购点法生成调查员,该步骤可略过。例如kp规定roll十选一,则使 用.coc7 10生成10条数据

#### **三、在群内绑定参团pc角色卡**

如果未录入过pc数据, 则使用.pc new新建角色卡, 如.pc new 卡特, 之 后使用.st指令录入数据。如果已存在参团角色卡,使用.pc tag绑定到跑团 群使用。

#### <span id="page-16-5"></span>**四、进行游戏**

游戏内可使用.rc进行技能检定,.sc进行理智检定,.en进行成长检定,使用 形如.st hp-1的指令记录属性变化。

### <span id="page-16-6"></span>**实例:使用Dice!跑DND团**

#### <span id="page-16-7"></span>**一、使用.set设置默认骰**

使用.set 20将默认骰设置为D20

### <span id="page-16-8"></span>二、(可选)使用.dnd 生成属性

如使用购点法生成pc,该步骤可略过;如允许属性互换也可自便。

### <span id="page-17-0"></span>**三、在群内绑定参团pc角色卡**

如果未录入过pc数据, 则使用.pc new新建角色卡, 如.pc new DND: Shadow, 之后使用.st指令录入数据。如果已存在参团角色卡, 使 用.pc tag绑定到跑团群使用。**Dice!不提供DND角色模板,可向确认骰主有 无安装扩展**

#### <span id="page-17-1"></span>**四、进行游戏**

游戏内可使用.rd进行检定,.ri进行先攻检定,.init查看先攻列表,使用形 如.st hp-1的指令记录属性变化。

### <span id="page-17-2"></span>实例: 使用Dice!身份抽签(狼人杀)

#### <span id="page-17-3"></span>**一、选定GM,群内使用.ob进入旁观视角**

进入旁观后可以收到群内所有暗骰结果,确保GM知晓每个人的身份

### <span id="page-17-4"></span>**二、使用.deck设置身份牌堆**

狼人杀需要每个人抽取不放回,因此需要.deck new在群内新建牌堆实例。 可以用::[数目]::[卡面]的格式表示重名卡牌。例: .deck new 狼人杀 =::3::村民|::3::狼人|预言家|女巫|猎人

#### <span id="page-17-5"></span>**三、玩家使用.draw抽取身份**

Dice!支持.drawh 狼人杀和.draw 狼人杀两种暗抽指令格式,注意前者空 格不可省略。为保证骰娘能私聊每个玩家成功,建议所有玩家加骰娘好友。

#### <span id="page-17-6"></span>四、 (可选) 玩家使用.ri先攻生成序号

原本.ri用于DND先攻检定,但其生成的有序列表可以用于编号,在所有玩家 进行一次.ri后,使用.init list可查看列表。

### <span id="page-17-7"></span>**五、开始你的游戏**

### <span id="page-18-0"></span>**六、使用.deck reset洗牌重复利用**

只要玩家人数不变,原牌堆reset重新装填后即可再次使用。

<span id="page-19-2"></span><span id="page-19-1"></span><span id="page-19-0"></span>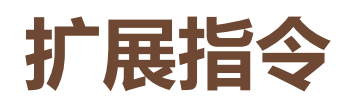

#### **说明**

以下指令并非Dice!内置指令,但已作为lua脚本向所有骰主开放下载,可在 [Dice!论坛或](https://forum.kokona.tech/)群内找到相关资源。如有未涉及的掷骰规则也可申请定制。

#### **.rdc D20检定**

.rdc(B/P) (+/-[加值]) ([检定理由]) ([成功阈值]) 参数[优/劣势骰]:可选,B=2D20取大,P=2D20取小 参数[加值]:可选,加值最后修正到D20结果上 参数[检定理由]:可选,将显示在回执语句中 参数[成功阈值]:可选,将与掷骰结果比较,返回成功或失败 空参返回本段说明文字

#### <span id="page-19-3"></span>**.rdx 双重十字(**DoubleCross,DX**)**

.rdx[骰数]c[暴击值] 结果取[骰数]个D10的最高点数,暴击则重骰并累加点数 暴击值可提前设定(如.st暴击值8),默认10 重骰超过30次将强行终止

#### <span id="page-19-4"></span>**.rsr 暗影狂奔(**Shadowrun**)**

.rsr[骰数] 出5/6视为命中 出1过半视为失误

#### <span id="page-19-5"></span>**.rnc 永夜后日谈(**永い后日谈のネクロニカ**)**

D10攻击判定决定命中部位

#### <span id="page-19-6"></span>**.rfc 祸不单行(**Fiasco**)**

.rfc bXwY 掷XD6白骰+YD6黑骰, 相消取颜色和结果

### <span id="page-20-0"></span>**.rbh 山屋惊魂(**Betrayal at house on the hill**, 小黑屋)**

.rbh[骰数]

每粒骰子为骰面0或1或2的三面骰

#### <span id="page-20-1"></span>**.rws 武术(Wushu)**

武术X(取S) //XD6求不超过S的骰数 武术X阴Y阳(取S) //X阴骰Y阳骰分别求不超过S的骰数 一个D6骰面不超过成功等级S视为一次命中 成功等级S由PC与判定最相关的特性决定,默认为2 骰池数X由动作扮演程度决定,一般为1~5,戏剧场景可以有6~8,至少为1 骰池中阴骰与阳骰数由玩家分配